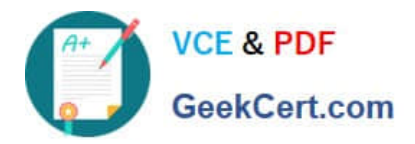

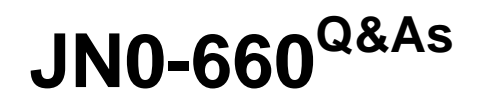

Service Provider Routing and Switching, Professional

# **Pass Juniper JN0-660 Exam with 100% Guarantee**

Free Download Real Questions & Answers **PDF** and **VCE** file from:

**https://www.geekcert.com/jn0-660.html**

100% Passing Guarantee 100% Money Back Assurance

Following Questions and Answers are all new published by Juniper Official Exam Center

**C** Instant Download After Purchase **83 100% Money Back Guarantee** 

- 365 Days Free Update
- 800,000+ Satisfied Customers

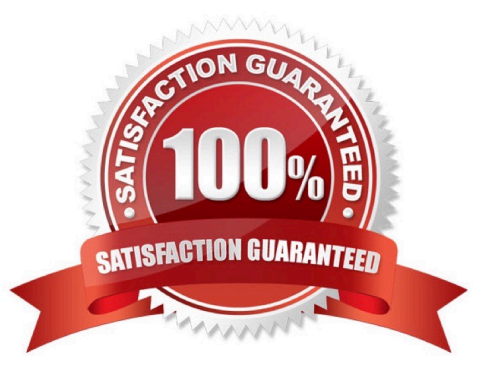

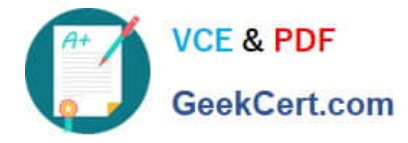

## **QUESTION 1**

Click the Exhibit button.

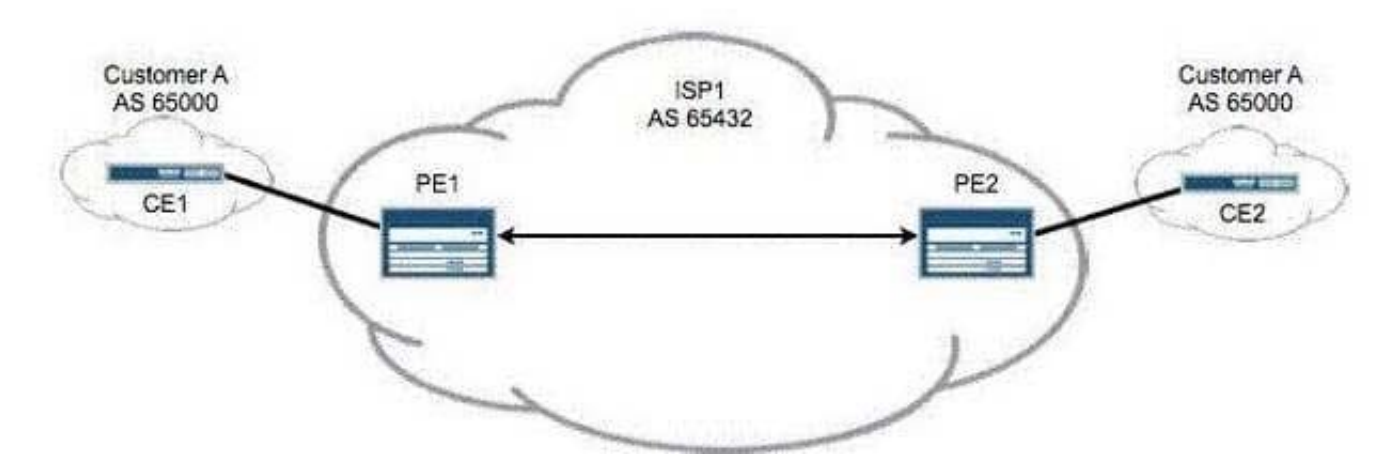

In the exhibit, your Layer 3 VPN uses BGP to send and receive routes from customers. Customer A reports that remote routes are not being received on CE2.Which configuration parameter is missing from your PE router configuration?

- A. vrf-import
- B. vrf-export
- C. as-override
- D. advertise-peer-as
- Correct Answer: C

### **QUESTION 2**

Click the Exhibit button.

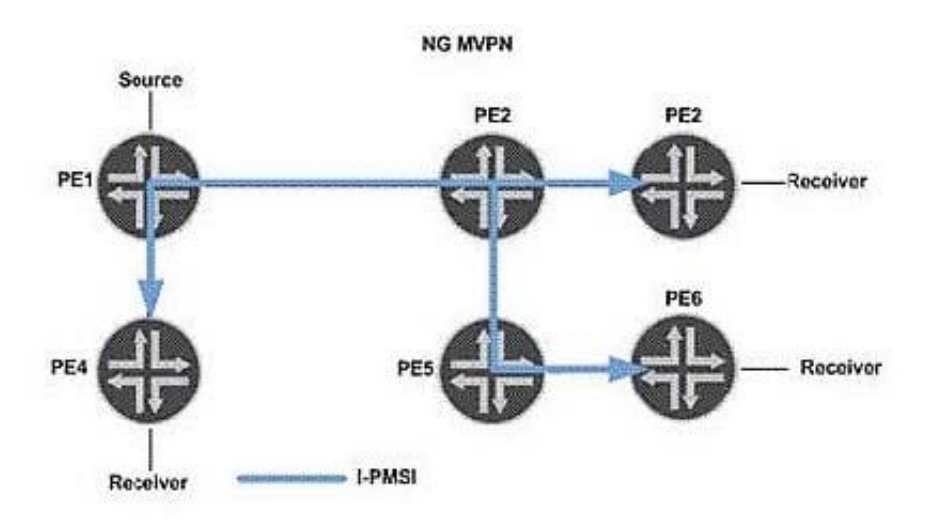

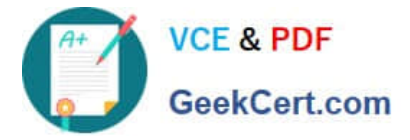

In the exhibit, NG-MVPN is used for a Layer 3 VPN. Which two statements are valid? (Choose two.)

- A. The egress PEs for I-PMSI tunnels should signal a label value of 3.
- B. The vrf-table-label parameter is configured on the PEs.
- C. PIM must be enabled on the PE and P routers.
- D. The provider tunnel shown is similar to a draft-Rosen default MDT.

Correct Answer: BD

#### **QUESTION 3**

You are deploying an MPLS network that uses traffic engineering. You are asked to formulate a plan to engineer LSPs and must identify configurable user inputs to do this. Which three inputs would be used? (Choose three.)

- A. Bandwidth requirement
- B. Source prefix
- C. Explicit route
- D. Protocol type
- E. Administrative group

Correct Answer: ACE

#### **QUESTION 4**

In an interdomain multicast deployment scenario, RP1 is in AS1 and RP2 is in AS2. MSDP is configured between RP1 and RP2 A source in AS1 and a receiver in AS2 have just become active. What initially triggers RP1 to send sourceactive messages (SAs) to RP2?

- A. A join-to-RP message is sent from RP2 to RP1.
- B. A join-to-source message is sent from RP2 to RP1
- C. A register message is received on RP1.
- D. A register message is received on RP2.

Correct Answer: C

#### **QUESTION 5**

Click the Exhibit button.

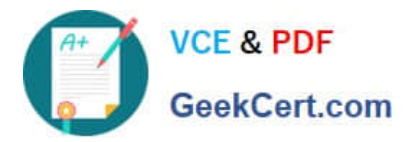

```
[edit]
user@R1# show interfaces so-0/0/0
unit 0 {
     family inet {
          address 192.168.8.45/30;
           \mathcal{E}\mathcal{E}[edit]
     user@R1# show routing-options router-id
     router id 10.255.0.1;
     [edit]
     user@R1# show protocols ospf
     area 0.0.0.1 {
           interface so-0/0/0.0;
     \mathcal{E}-------
     [edit]
     user@R2# show interfaces so-1/0/0
     unit 0 {
          family inet {
                address 192.168.8.45/30;
                \}\mathcal{F}[edit]
          user@R2# show routing options router id
          router-id 10.255.0.1;
          [edit]
          user@R2# show protocols ospf
          area 0.0.0.1 {
                interface so-1/0/0.0;
          \}
```
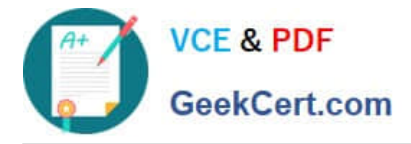

You are creating an OSPF multiarea adjacency with a link between two ABRs.

Referring to the exhibit, which configuration setting must be added to the routers to allow the second adjacency to form?

A. You must add the second area under [edit protocols ospf] and add a policy statement exporting the respective routerid into OSPF.

B. You must add the second area under [edit protocols ospf] and add a static route with the destination of the other ABR\\'s router-id in the area.

C. You must add the second area under [edit protocols ospf] and configure the respective interface as secondary in the area.

D. You must add the second area under [edit protocols ospf] and add the respective interfaces

Correct Answer: C

[JN0-660 VCE Dumps](https://www.geekcert.com/jn0-660.html) [JN0-660 Exam Questions](https://www.geekcert.com/jn0-660.html) [JN0-660 Braindumps](https://www.geekcert.com/jn0-660.html)